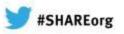

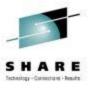

# Detecting and Diagnosing Soft Failures with Predictive Failure Analysis and Runtime Diagnostics

Karla K. Arndt IBM Corporation

Thursday, February 7, 2013 Session 13084

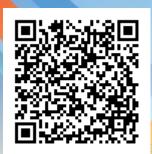

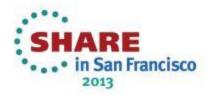

#### **Trademarks**

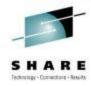

The following are trademarks of the International Business Machines Corporation in the United States, other countries, or both.

Not all common law marks used by IBM are listed on this page. Failure of a mark to appear does not mean that IBM does not use the mark nor does it mean that the product is not actively marketed or is not significant within its relevant market.

Those trademarks followed by ® are registered trademarks of IBM in the United States; all others are trademarks or common law marks of IBM in the United States.

#### For a complete list of IBM Trademarks, see www.ibm.com/legal/copytrade.shtml:

\*, AS/400®, e business(logo)®, DBE, ESCO, eServer, FICON, IBM®, IBM (logo)®, iSeries®, MVS, OS/390®, pSeries®, RS/6000®, S/30, VM/ESA®, VSE/ESA, WebSphere®, xSeries®, z/OS®, zSeries®, z/VM®, System i, System j, System p, System p5, System x, System z, System z98, BladeCenter®

#### The following are trademarks or registered trademarks of other companies.

Adobe, the Adobe logo, PostScript, and the PostScript logo are either registered trademarks or trademarks of Adobe Systems Incorporated in the United States, and/or other countries. Cell Broadband Engine is a trademark of Sony Computer Entertainment, Inc. in the United States, other countries, or both and is used under license therefrom.

Java and all Java-based trademarks are trademarks of Sun Microsystems. Inc. in the United States, other countries, or both,

Microsoft, Windows, Windows NT, and the Windows logo are trademarks of Microsoft Corporation in the United States, other countries, or both.

Intel, Intel logo, Intel Inside, Intel Inside logo, Intel Centrino, Intel Centrino logo, Celeron, Intel Xeon, Intel SpeedStep, Itanium, and Pentium are trademarks or registered trademarks of Intel Corporation or its subsidiaries in the United States and other countries.

UNIX is a registered trademark of The Open Group in the United States and other countries.

Linux is a registered trademark of Linus Torvalds in the United States, other countries, or both.

ITIL is a registered trademark, and a registered community trademark of the Office of Government Commerce, and is registered in the U.S. Patent and Trademark Office.

IT Infrastructure Library is a registered trademark of the Central Computer and Telecommunications Agency, which is now part of the Office of Government Commerce.

#### Notes:

Performance is in Internal Throughput Rate (ITR) ratio based on measurements and projections using standard IBM benchmarks in a controlled environment. The actual throughput that any user will experience will vary depending upon considerations such as the amount of multiprogramming in the user's job stream, the I/O configuration, the storage configuration, and the workload processed. Therefore, no assurance can be given that an individual user will achieve throughput improvements equivalent to the performance ratios stated here.

IBM hardware products are manufactured from new parts, or new and serviceable used parts. Regardless, our warranty terms apply.

All customer examples cited or described in this presentation are presented as illustrations of the manner in which some customers have used IBM products and the results they may have achieved. Actual environmental costs and performance characteristics will vary depending on individual customer configurations and conditions.

This publication was produced in the United States. IBM may not offer the products, services or features discussed in this document in other countries, and the information may be subject to change without notice. Consult your local IBM business contact for information on the product or services available in your area.

All statements regarding IBM's future direction and intent are subject to change or withdrawal without notice, and represent goals and objectives only.

Information about non-IBM products is obtained from the manufacturers of those products or their published announcements. IBM has not tested those products and cannot confirm the performance, compatibility, or any other claims related to non-IBM products. Questions on the capabilities of non-IBM products should be addressed to the suppliers of those products.

Prices subject to change without notice. Contact your IBM representative or Business Partner for the most current pricing in your geography.

SHARE in San Francisco

<sup>\*</sup> All other products may be trademarks or registered trademarks of their respective companies.

## Notice Regarding Specialty Engines (e.g., zIIPs, zAAPs and IFLs):

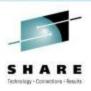

Any information contained in this document regarding Specialty Engines ("SEs") and SE eligible workloads provides only general descriptions of the types and portions of workloads that are eligible for execution on Specialty Engines (e.g., zIIPs, zAAPs, and IFLs). IBM authorizes customers to use IBM SE only to execute the processing of Eligible Workloads of specific Programs expressly authorized by IBM as specified in the "Authorized Use Table for IBM Machines" provided at <a href="https://www.ibm.com/systems/support/machine\_warranties/machine\_code/aut.html">www.ibm.com/systems/support/machine\_warranties/machine\_code/aut.html</a> ("AUT").

No other workload processing is authorized for execution on an SE.

IBM offers SEs at a lower price than General Processors/Central Processors because customers are authorized to use SEs only to process certain types and/or amounts of workloads as specified by IBM in the AUT.

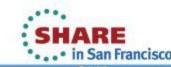

## **Agenda**

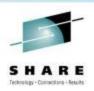

- Soft Failures
- Runtime Diagnostics
- Predictive Failure Analysis
- Comparison of Runtime Diagnostics, Predictive Failure Analysis, and IBM zAware
- Summary and Resources

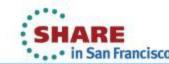

© 2012,2013 IBM Corporation

## Types of Failures on System z and z/OS

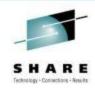

#### Masked Failure

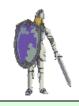

Hard Failure

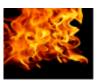

Soft Failure

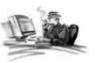

Software/Hardware detects failure

Software/Hardware corrects failure

No impact to business

Example: Hardware power supply failure: switch to alternate, IBM alerted, concurrent replacement

Software/Hardware detects failure

Automations and operations restart the failing component

Minimal impact to business

Example: Application terminates but is restarted by ARM

User detects failure, impact to business

Difficult to determine recovery actions

Example: component is failing, holds resources (locks, enqueues) required by other components, causes sysplex wide stall, leads to sysplex wide IPL

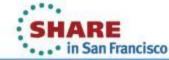

#### The Issue with Soft Failures

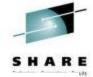

"Your systems don't break. They just stop working and we don't know why."

"Sick, but not dead" or Soft failures

#### **Symptoms**

- 80% of the business impact, but only 20% of the problems
- Long duration
- Infrequent
- Unique
- In software or hardware
- Cause creeping failures and sympathy sickness
- Hard to determine how to isolate
- Hard to determine how to recover
- Hard for software to detect internally
- Probabilistic, not deterministic

#### **Manifested as**

- Stalled or hung processes
  - Single system or sysplex members
  - Sympathy sickness
- Resource contention
- Storage growth
- CF, CDS growth
- I/O issues (paths, response times)
- Repetitive errors
- Queue growth
- Configuration issue
  - Single point of failure, threshold, cache structure size, not enabling new features

## **Anatomy of an Outage**

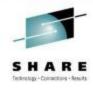

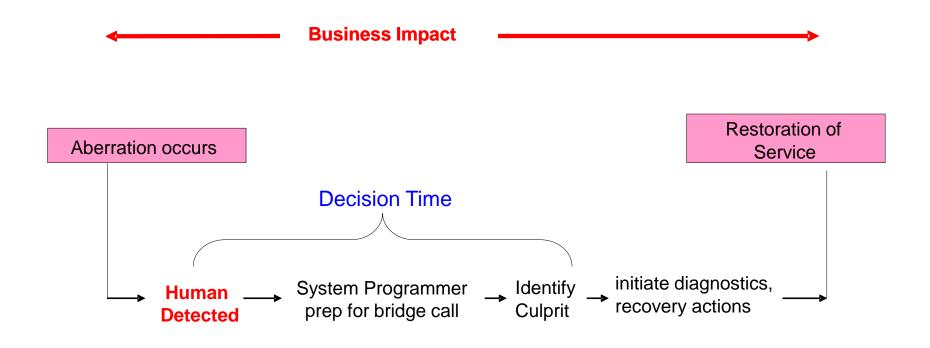

#### **Customer Pain Points:**

- Fault occurs long before anyone notices
- Difficult to identify where the problem is coming from
  - → Leads to long decision time before recovery actions

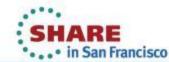

## Dealing with Soft Failures when they occur

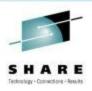

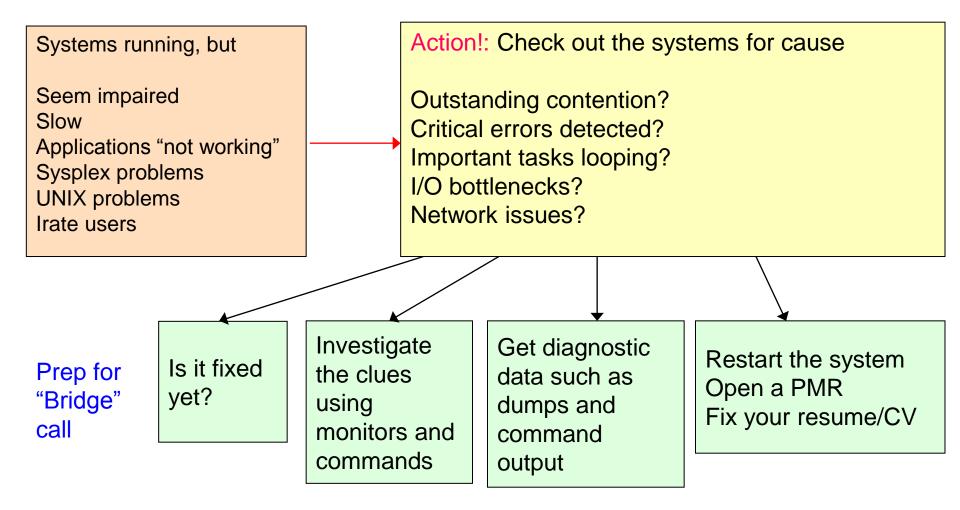

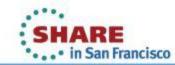

## But, how do you REALLY feel?

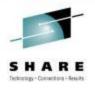

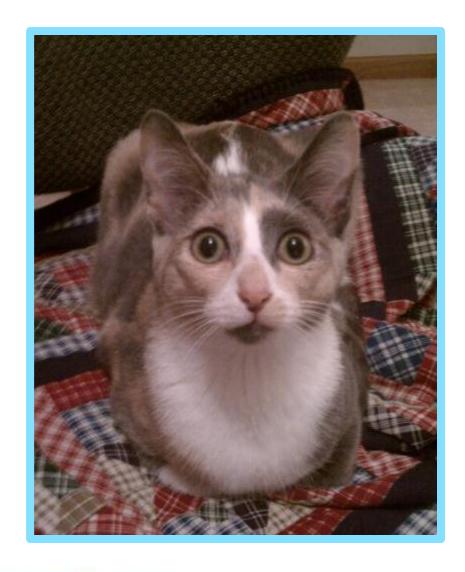

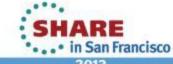

© 2012,2013 IBM Corporation

## **Earlier Problem Diagnosis: Reduce Decision Time**

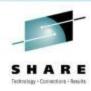

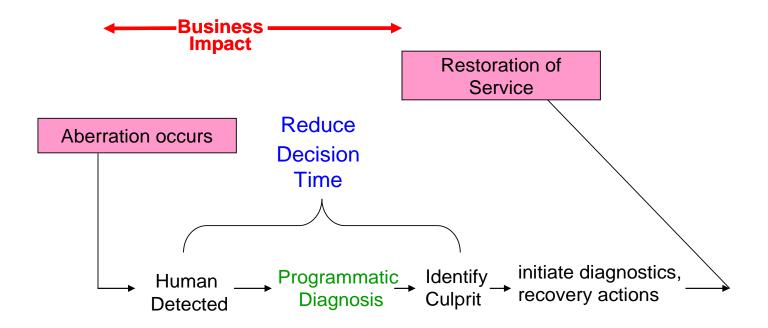

#### RAS Innovation --- Runtime Diagnostics:

- Machine-speed understanding
- Better tooling to identify the culprit
- Enables faster, correct recovery actions

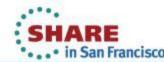

## **Runtime Diagnostics Usage and Benefits**

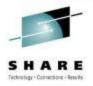

- Performs diagnostics on a "sick, but not dead" system in a timely manner
  - Performs analysis similar to that of a very experienced system programmer
  - But, more comprehensive and faster goal of 60 seconds or less
  - Looks for specific evidence of "soft failures" occurring RIGHT NOW!
- Runtime Diagnostics...
  - Is not automation or a monitor
  - Takes no corrective action, but recommends next steps
    - Which jobs to cancel
    - What to investigate further such as classes of resources or a single address space using a monitor like RMF or Tivoli Omegamon
  - Has no background processing and minimal dependencies on system services
- Use Runtime Diagnostics...
  - when the help desk or operations reports a problem on the system
  - to get ready for the "bridge call"
  - when PFA detects abnormal behavior

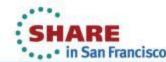

## **Runtime Diagnostics Analysis Types**

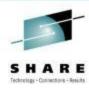

Component problems that emit critical messages in OPERLOG
 ENQ contention for system address spaces
 GRS latch contention (R13)
 z/OS file system latch contention (R13)

**Address Space Execution** 

- Address spaces using high CPU
- Address spaces appearing to be in a TCBenabled loop
- Address spaces with high local lock suspension rate

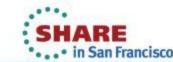

## Runtime Diagnostics Invocation → R12

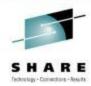

Start and run analysis

START HZR, SUB=MSTR

Can specify another system, but only ENQ and **OPERLOG** scans done

START HZR,SUB=MSTR,OPTIONS=(SYSNAME=SYSB)

z/OS R12 pgm is HZRMAIN

HZR PROC → PGM=HZRMAIN

Output can be written to physical sequential dataset

Output goes to console and hardcopy log

HZROUT DD DUMMY

or

HZROUT DD <sequential dataset>

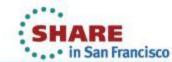

## Runtime Diagnostics Invocation → R13

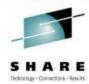

**Bold = Difference from R12** 

**Start Address Space** START HZR, SUB=MSTR **Modify Command to run** F HZR, ANALYZE analysis Can specify another system on modify command, but F HZR, MODIFY, OPTIONS = (SYSNAME = SYSB) only ENQ and OPERLOG scans done z/OS R13 pgm is **HZRINIT** HZR PROC → PGM=HZRINIT Output can be written to HZROUT DD DUMMY physical sequential dataset or Output goes to console and HZROUT DD <sequential dataset> hardcopy log

## **Runtime Diagnostics Output**

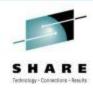

- A mutli-line WTO issued to the console that ran the command
  - If the MCS console has an out-of-line display area setup via K A,xx), the output will be displayed in the display area.
- The output can be directed to a sequential data set.
  - Use DISP=SHR to view output without stopping HZR started task.
    - //HZROUT DD DSN=MY.DATA,LRECL=121,BLKSIZE=0,RECFM=FB,DISP=SHR
    - START HZR, SUB=MSTR, DSN=MY. DATA, DISP=SHR

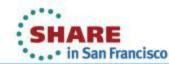

## Runtime Diagnostics Example Output

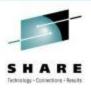

#### Success → Diagnostics run on Home system with no events found

```
F HZR, ANALYZE
HZR0201I RUNTIME DIAGNOSTICS SUCCESS. TIME (2012/09/25 - 12:55:19).
NO EVENTS WERE FOUND FOR SYSTEM: #@$A
```

#### Success → Diagnostics run on Target system with no events found

```
F HZR, ANALYZE, SYSNAME=#@$2
HZR02001 RUNTIME DIAGNOSTICS RESULT 830
SUMMARY: SUCCESS - NO EVENTS FOUND
REQ: 045 TARGET SYSTEM: #@$2 HOME: #@$A 2012/09/25 - 13:07:37
 INTERVAL: 60 MINUTES
 EVENTS:
  FOUND: 00 - PRIORITIES: HIGH: 00
                                 MED:00 LOW:00
  PROCESSING BYPASSED:
   OMVS.....SPECIFIED TARGET SYSTEM IS NOT THE HOME SYSTEM.
   LATCHES....SPECIFIED TARGET SYSTEM IS NOT
                                            THE HOME SYSTEM.
   LOOP.....SPECIFIED TARGET SYSTEM IS NOT
   HIGHCPU....SPECIFIED TARGET SYSTEM IS NOT THE HOME SYSTEM.
   LOCK.....SPECIFIED TARGET SYSTEM IS NOT THE HOME SYSTEM.
```

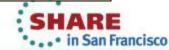

## Runtime Diagnostics Example Output

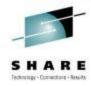

#### Qualified Success → Processing for one or more event types failed

```
f hzr, analyze
HZR02001 RUNTIME DIAGNOSTICS RESULT 751
SUMMARY: OUALIFIED SUCCESS - SOME PROCESSING FAILED
REO: 001 TARGET SYSTEM: SY1 HOME: SY1 2010/12/21 - 11:25:55
INTERVAL: 60 MINUTES
EVENTS:
FOUND: 01 - PRIORITIES: HIGH: 01 MED: 00 LOW: 00
TYPES: HIGHCPU:01
PROCESSING FAILURES:
OPERLOG....IXGCONN REQ=CONNECT ERROR.....RC=00000008 RS=0000080B
EVENT 01: HIGH - HIGHCPU - SYSTEM: SY1 2010/12/21 - 11:25:56
ASID CPU RATE:99% ASID:002E JOBNAME:IBMUSERX
STEPNAME: STEP1 PROCSTEP: JOBID: JOB00045 USERID: IBMUSER
JOBSTART:2010/12/21 - 11:22:51
ERROR: ADDRESS SPACE USING EXCESSIVE CPU TIME. IT MIGHT BE LOOPING.
ACTION: USE YOUR SOFTWARE MONITORS TO INVESTIGATE THE ASID.
```

#### **Example:** Unable to connect to OPERLOG

- OPERLOG may not be set up
- Runtime Diagnostics continues to analyze other types

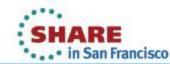

## Runtime Diagnostics Example Output

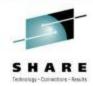

#### Success → Events detected

```
HZR02001 RUNTIME DIAGNOSTICS RESULT 581
SUMMARY: SUCCESS
REO: 004 TARGET SYSTEM: SY1 HOME: SY1 2010/12/21 - 13:51:32
INTERVAL: 60 MINUTES
EVENTS:
FOUND: 02 - PRIORITIES: HIGH: 02 MED: 00 LOW: 00
TYPES: HIGHCPU:01
TYPES: LOOP:01
EVENT 01: HIGH - HIGHCPU - SYSTEM: SY1 2010/12/21 - 13:51:33
ASID CPU RATE:99% ASID:002E JOBNAME:IBMUSERX
STEPNAME: STEP1 PROCSTEP: JOBID: JOBO 0 0 45 USERID: IBMUSER
JOBSTART: 2010/12/21 - 11:22:51
ERROR: ADDRESS SPACE USING EXCESSIVE CPU TIME. IT MIGHT BE LOOPING.
ACTION: USE YOUR SOFTWARE MONITORS TO INVESTIGATE THE ASID.
EVENT 02: HIGH - LOOP - SYSTEM: SY1 2010/12/21 - 13:51:14
ASID:002E JOBNAME: IBMUSERX TCB:004FF1C0
STEPNAME: STEP1 PROCSTEP: JOBID: JOB00045 USERID: IBMUSER
JOBSTART: 2010/12/21 - 11:22:51
ERROR: ADDRESS SPACE MIGHT BE IN A LOOP.
ACTION: USE YOUR SOFTWARE MONITORS TO INVESTIGATE THE ASID.
```

**Example:** When both a HIGHCPU event and a LOOP event are detected for the same system the job is very likely looping.

The normal corrective action is to cancel the job

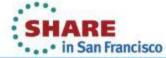

## **Runtime Diagnostics Events**

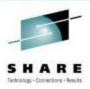

#### z/OS 1.12

- Component-specific, critical messages in OPERLOG
  - Looks one hour back, if available
  - Additional analysis for some msgs
  - Message summary found in output
  - Can analyze messages in other systems in sysplex
- Enqueue Contention Checking
  - Looks for system address space waiting > 5 seconds
  - Lists both waiter and blocker
  - Can detect contention in other system in sysplex
- Local Lock Suspension
  - Any address space whose local lock suspension time is > 50%

#### z/OS 1.12 (continued)

- CPU Analysis
  - Takes 2 samples over 1 sec. interval
  - Any task using > 95% is considered a potential problem
- Loop Detection
  - Investigates all tasks in all address spaces looking for TCB loops

#### z/OS 1.13

- z/OS UNIX Latch Contention
  - Looks for z/OS UNIX latch contention or waiting threads that exit for > 5 minutes.
- GRS Latch Contention
  - Obtains latch contention info from GRS
  - Omits z/OS UNIX file system latch contention
  - Returns longest waiter for each latch set

Runtime Diagnostics is simple to set up, simple to use, and ready to go when you need it most!

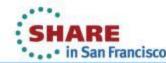

## Early Detection → Outage Avoidance

System

Detected

Aberration

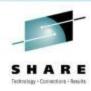

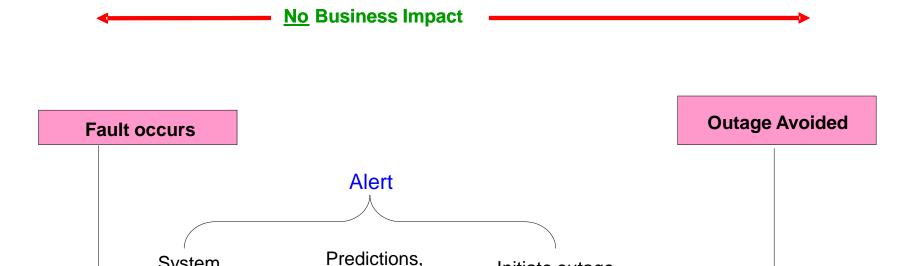

#### RAS Innovation: **Predictive Failure Analysis**

System Generated

Recommendations

- Machine Learning Convert diagnostic data to knowledge in real time
- Convert soft failures to correctable incidents

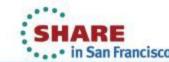

Initiate outage

avoidance actions

## Early Detection → Outage Avoidance

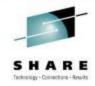

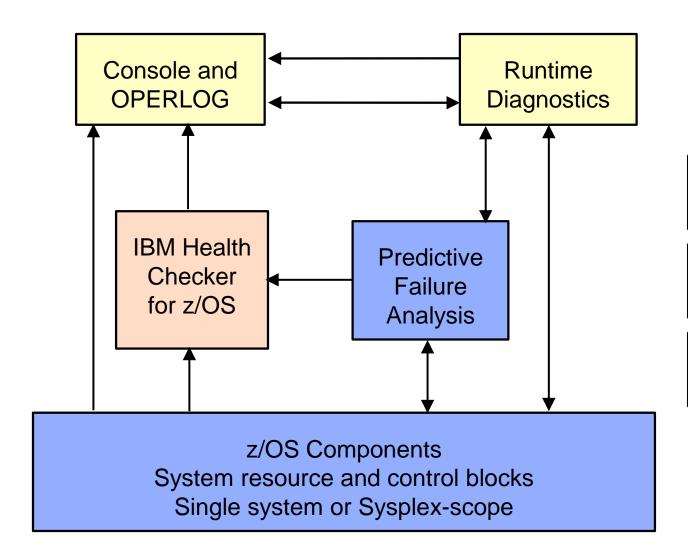

Problem Diagnosis

Problem Avoidance

Problem **Detection** 

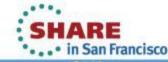

## **Predictive Failure Analysis**

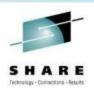

- Causes of soft failures
  - Damaged systems
    - Recurring or recursive errors anywhere in the software stack
  - Serialization
    - Priority inversion, classic deadlocks, owner gone
  - Resource exhaustion
    - Physical and software resources
  - Indeterminate or unexpected states

- PFA uses
  - Historical data from each LPAR
  - Machine learning and mathematical modeling
  - To detect and alert you to abnormal behavior and its potential causes
  - To *enable you* to convert soft failures to a correctable incident

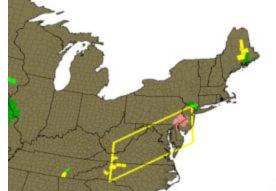

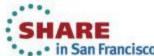

#### PFA → Resource Exhaustion

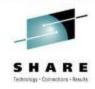

- Projects current trend into the future
- One metric: Common storage exhaustion

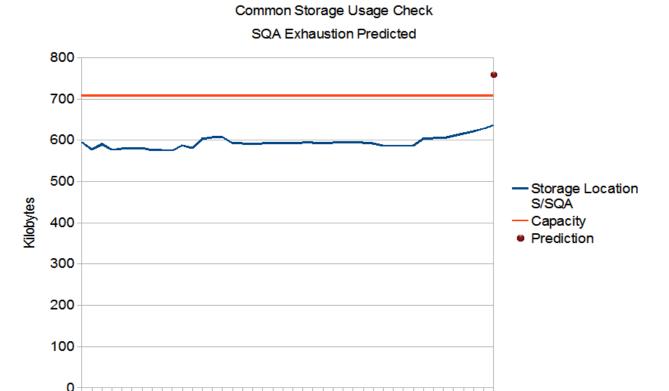

Capacity = 708Current usage = 644 Prediction = 759

Exception issued when current trend was at 91% of capacity.

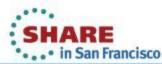

Collections over 10 hours

## **PFA** → Damaged Systems

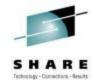

- Does *trend analysis* and models behavior to create *expected* value or rate
- Determines workload change vs. abnormal condition
  - Clusters current and past trends
  - Uses multiple models over time ranges when needed
    - 1 hour, 24 hours, 7 days
  - Uses CPU normalization and calculations when needed
    - Rates = Metric / CPU
- Five metrics

LOGREC arrival rate, Message arrival rate, SMF arrival rate, Enqueue request rate, JES spool usage

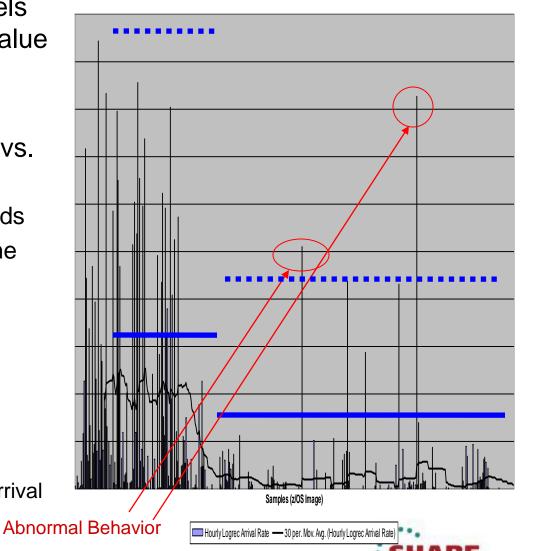

## **PFA's Implementation**

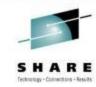

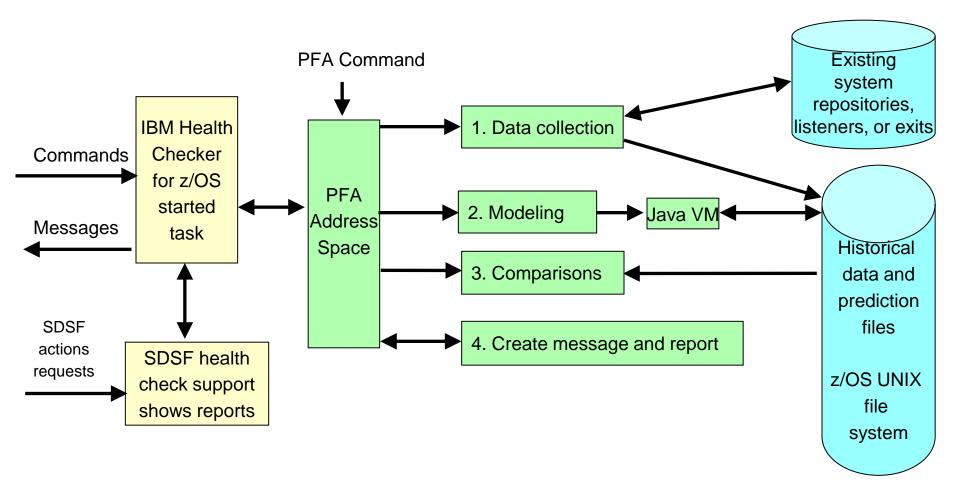

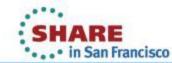

## What happens when PFA detects a problem?

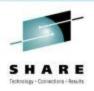

- Health check exception written to console
  - New exceptions suppressed until new model is available
- Prediction report available in SDSF (s.ck)
  - "Top address spaces" = potential villains
  - Address spaces causing exception
  - Current and predicted values provided
  - Reports also available when no problem occurs
- Modeling automatically runs more frequently
- Logs and data files for service written to EXC\_timestamp directories
- Best practices and more information in z/OS Problem Management

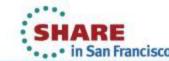

## **Example report: Message Arrival Rate**

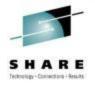

| Message | Arrival | Rate | Prediction | Report |
|---------|---------|------|------------|--------|
|         |         |      |            |        |

Last successful model time : 04/05/2012 07:08:01 04/05/2012 19:08:04 Next model time

Model interval 720

Last successful collection time 04/05/2012 08:22:15 Next collection time : 04/05/2012 08:37:16

Collection interval 15

Message arrival rate

at last collection interval 83.52 Prediction based on 1 hour of data : 98.27 Prediction based on 24 hours of data: 85.98 100.22 Prediction based on 7 days of data:

System-level information

© 2012,2013 IBM Corporation

Heading

information

Top persistent users:

|          |      |         | Ρ.     | redicted Messag | ge    |  |
|----------|------|---------|--------|-----------------|-------|--|
|          |      | Message |        | Arrival Rate    |       |  |
| Job      |      | Arrival |        |                 |       |  |
| Name     | ASID | Rate    | 1 Hour | 24 Hour         | 7 Day |  |
|          |      |         |        |                 |       |  |
| TRACKED1 | 001D | 58.00   | 23.88  | 22.82           | 15.82 |  |
| TRACKED2 | 0028 | 11.00   | 0.34   | 11.11           | 12.11 |  |
| TRACKED3 | 0029 | 11.00   | 12.43  | 2.36            | 8.36  |  |
|          |      |         |        |                 | 0 0   |  |

Address space information

• • • in San Francisco

## **Example report: Common Storage Usage**

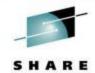

#### Top predicted users

- Tries to pinpoint potential villains
- Those whose usage has increased the most in the last hour

#### Other information

- Expansion information
- IBM Health Checker for z/OS message in its entirety

|          | Common      | Storage   | Usage | Prediction | Report |
|----------|-------------|-----------|-------|------------|--------|
| (heading | information | intention | nally | omitted)   |        |

| Storage<br>Location | Current Usage<br>in Kilobytes | Prediction in Kilobytes | Capacity When Predicted in Kilobytes | Percentage<br>of Current<br>to Capacity |
|---------------------|-------------------------------|-------------------------|--------------------------------------|-----------------------------------------|
| *CSA                | 2796                          | 3152                    | 2956                                 | 95%                                     |
| SQA                 | 455                           | 455                     | 2460                                 | 18%                                     |
| CSA+SQA             | 3251                          | 3771                    | 5116                                 | 64%                                     |
| ECSA                | 114922                        | 637703                  | 512700                               | 22%                                     |
| ESQA                | 8414                          | 9319                    | 13184                                | 64%                                     |
| ECSA+ESQA           | 123336                        | 646007                  | 525884                               | 23%                                     |

Storage requested from SQA expanded into CSA and is being included in CSA usage and predictions. Comparisons for SQA are not being performed.

Address spaces with the highest increased usage:

| Job      | Storage  | Current Usage | Predicted Usage |
|----------|----------|---------------|-----------------|
| Name     | Location | in Kilobytes  | in Kilobytes    |
| <br>JOB3 | *CSA     | 1235          | 1523            |
| JOB1     | *CSA     | 752           | 935             |
| JOB5     | *CSA     | 354           | 420             |
| JOB8     | *CSA     | 152           | 267             |
| JOB2     | *CSA     | 75            | 80              |
| JOB6     | *CSA     | 66            | 78              |
| JOB15    | *CSA     | 53            | 55              |
| JOB18    | *CSA     | 42            | 63              |
| JOB7     | *CSA     | 36            | 35              |
| JOB9     | *CSA     | 31            | 34              |
|          |          |               |                 |

<sup>\* =</sup> Storage locations that caused the exception.

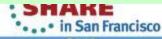

### The PFA Checks and Enhancements

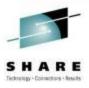

- z/OS 1.10 SPE
  - Common storage exhaustion check
    - CSA+SQA → below the line
    - ECSA+ESQA above the line
  - LOGREC arrival rate check
    - Groups arrivals by key
    - Four time ranges
- z/OS 1.11
  - Message Arrival Rate check
    - (WTO + WTOR) / CPU = Rate
    - Tracked, persistent address spaces
    - Other persistent address spaces
    - Non-persistent address spaces
    - Total system
  - Frames and Slots usage check
    - Removed from all releases in 2012 with OA40065

- z/OS 1.12
  - SMF arrival rate check
    - SMF arrival count / CPU = Rate
    - Same categories as Message Arrival Rate
  - Common storage exhaustion = 6 locations
  - Dynamic modeling improvements
  - Supervised learning (exclude jobs)
  - Performance and serviceability
- z/OS 1.13
  - JES spool usage check
    - JES2 only
    - Tracks all persistent address spaces
  - Enqueue request rate check
    - Tracked, persistent address spaces
    - Total system

© 2012,2013 IBM Corporation

Integration with Runtime Diagnostics to detect "too low"

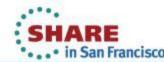

## PFA and Runtime Diagnostics Integration

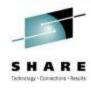

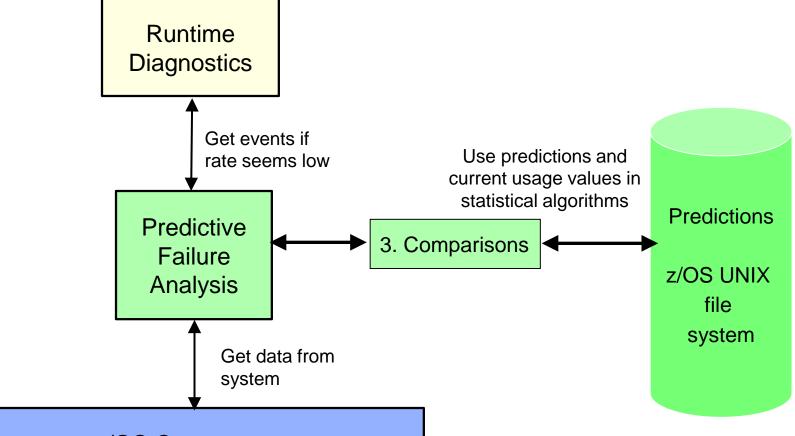

z/OS Components System resource and control blocks Single system or Sysplex-scope

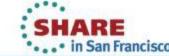

## PFA and Runtime Diagnostics Integration

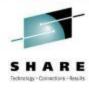

- "Too low" exception message sent as WTO by default
- **Runtime Diagnostics output** included in PFA report
- Prediction report and result message available in SDSF (sdsf.ck)
- PFA current rates and **predictions** relevant to category causing exception

```
Message Arrival Rate Prediction Report
(Heading information intentionally omitted.)
Persistent address spaces with low rates:
                                          Predicted Message
                      Message
                                           Arrival Rate
                      Arrival
   Name
            ASID
                         Rate
                                    1 Hour
                                                 24 Hour
                                                                7 Day
   JOBS4
            001F
                         1.17
                                     23.88
                                                   22.82
                                                                15.82
                         2.01
                                      8.34
   JOBS5
            002D
                                                   11.11
                                                                12.11
Runtime Diagnostics Output:
   Runtime Diagnostics detected a problem in job: JOBS4
     EVENT 06: HIGH - HIGHCPU - SYSTEM: SY1 2009 06/12 -
     ASID CPU RATE: 96% ASID: 001F JOBNAME: JOBS4
     STEPNAME: PFATEST PROCSTEP: PFATEST JOBID: STC00042 USERID:
     JOBSTART: 2009/06/12 - 13:28:35
    ADDRESS SPACE USING EXCESSIVE CPU TIME. IT MAY BE LOOPING.
   Action:
     USE YOUR SOFTWARE MONITORS TO INVESTIGATE THE ASID.
     EVENT 07: HIGH - LOOP - SYSTEM: SY1 2009/06/12 - 13:28:46
     ASID: 001F JOBNAME: JOBS4 TCB: 004E6850
     STEPNAME: PFATEST PROCSTEP: PFATEST JOBID: STC00042 USERID:
     JOBSTART: 2009/06/12 - 13:28:35
   Error:
    ADDRESS SPACE APPEARS TO BE IN A LOOP.
     USE YOUR SOFTWARE MONITORS TO INVESTIGATE THE ASID.
   (Additional output intentionally omitted.)
```

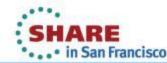

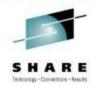

- Use a zAAP to offload PFA's Java Processing
- Start z/OS Resiliency functions at IPL
  - IBM Health Checker for z/OS
  - PFA
  - Runtime Diagnostics (z/OS 1.13)
- Automate the PFA IBM Health Checker for z/OS exceptions
  - Simplest: Add exception messages to existing message automation product
  - More complex: Use exception messages and other information to tailor alerts
  - See *z/OS Problem Management* for exceptions issued for each check
- Create a policy in an HZSPRMxx member for persistent changes
  - Not all check-specific parameters are required on an UPDATE of PFA checks!
    - UPDATE CHECK=(IBMPFA,PFA COMMON STORAGE USAGE) PARM('THRESHOLD(3)')

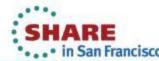

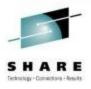

- Use PFA's modify command to display parameters
  - Modify command in IBM Health Checker for z/OS does not display cumulative values
- Change the WTOTYPE or SEVERITY of a check if default is not appropriate for your installation
  - Default is SEVERITY(MED) which issues an eventual action WTO
  - f hzsproc, update, check (ibmpfa, pfa j\*), wtotype=info
- Quiesce rather than delete PFA checks
  - Optional step (only if you want to stop collections and modeling):
    - f hzsproc, update, check (ibmpfa, pfa j\*), parm ('collectinactive (0)')
  - f hzsproc, deactivate, check (ibmpfa, pfa j\*)

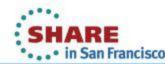

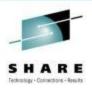

- Implement supervised learning to exclude address spaces that cause false exceptions
  - Exclude test programs
  - Exclude address spaces that are inconsistent or spikey in their behavior - "normally abnormal"
- Use check-specific tuning parameters to adjust sensitivity of comparisons if needed
- Use check-specific parameters to affect other behavior

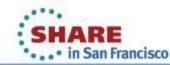

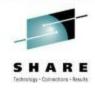

#### GET THE LATEST PTFs!!!

- Joint effort by customers and PFA
  - Many changes over the last year to avoid false positives
  - Removed the PFA\_FRAMES\_AND\_SLOTS\_USAGE check
  - Changes to reduce exceptions for "too low" in progress
  - Get ALL PFA PTFs
  - Most fixes targeted for z/OS 1.13 and up
- Help us to make PFA's results better for everyone!

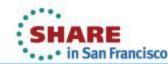

## Problem Avoidance, Detection, Diagnosis and Recovery

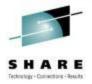

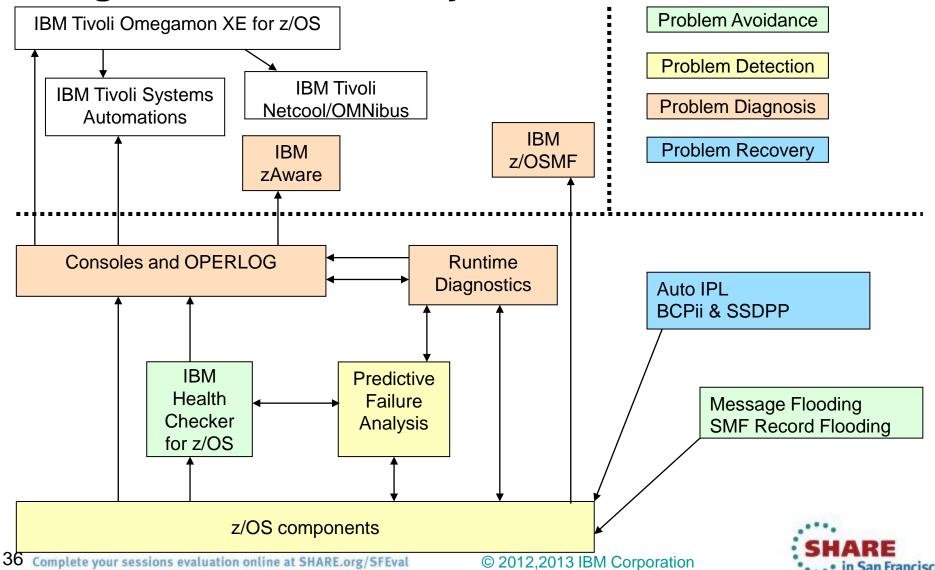

## **IBM z/OS Solutions Address Problem Determination**

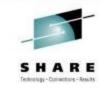

| Solutions Available:        |                                                                                                    | Rules-<br>based | Analytics /<br>Statistical<br>model | Examines message traffic                                         | Self<br>Learning | Method                                                   |
|-----------------------------|----------------------------------------------------------------------------------------------------|-----------------|-------------------------------------|------------------------------------------------------------------|------------------|----------------------------------------------------------|
| z/OS Health Checker         | <ul> <li>Checks configurations</li> <li>Programmatic, applies to IBM and ISV tools</li> <li>Can escalate notifications</li> <li>Part of z/OS</li> </ul>                                                                   | <b>✓</b>        |                                     |                                                                  |                  | Screen for conditions                                    |
| z/OS Runtime<br>Diagnostics | <ul> <li>Real time diagnostics of specific z/OS system issues</li> <li>7 types of diagnostics</li> <li>Part of z/OS</li> </ul>                                                                                            | <b>√</b>        |                                     | By specific,<br>IBM-defined<br>messages<br>back 1 hour           |                  | Diagnostics<br>right after<br>an incident                |
| z/OS PFA                    | <ul> <li>Trending analysis of z/OS system resources</li> <li>Can invoke z/OS Runtime Diagnostics</li> <li>6 types of analysis</li> <li>Part of z/OS</li> </ul>                                                            |                 | ✓                                   | By count of arrivals / CPU                                       | <b>\</b>         | Early<br>detection<br>and alerting                       |
| IBM zAware                  | <ul> <li>Pattern-based message analysis</li> <li>Provides aid in diagnosing complex z/OS problems including cross sysplex problems that may or may not bring the system down</li> <li>Resides in own partition</li> </ul> |                 | ✓                                   | By message patterns, unusual messages, burst of specific message | ✓                | Diagnosis<br>useful<br>before or<br>after an<br>incident |

© 2012,2013 IBM Corporation

## Message Analysis Timeline

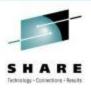

**Human-detected** 

**Anomaly** 

## **Runtime Diagnostics**

- Point in time
- Modeling doesn't exist

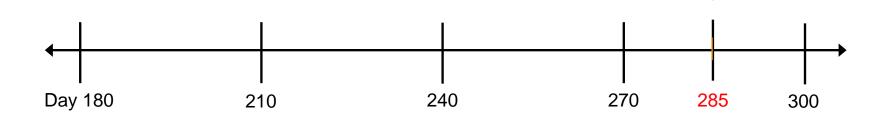

## Analysis of anomaly on day 285

- Searches OPERLOG for messages in IBM-defined list
- Looks 1 hour back if available
- If you wait > 1 hour to use Runtime Diagnostics, it will not find the message!

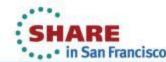

## Message Analysis Timeline

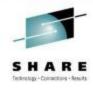

### **Predictive Failure Analysis**

- Three time range models exist
  - 1 hour, 24 hour, and 7 day trends
- Models are at most 12 hours old by default

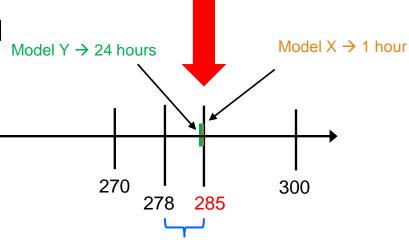

Model  $Z \rightarrow 7$  days

System-detected **Anomaly** 

## Analysis of anomaly on day 285

210

- Uses one or more time range models
  - Number depends on "workload change detection logic" in PFA
- Anomaly detected if total rate of messages "too high" or "too low"

240

- Rate = (WTO + WTORs) / CPU
- New model created immediately if models deemed "too old"
- Can exclude address spaces from PFA's processing

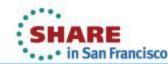

Day 180

## Message Analysis Timeline

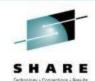

Human-detected or System-detected **Anomaly** 

#### **IBM zAware**

- Training period = 90 days
- Training interval = 30 days

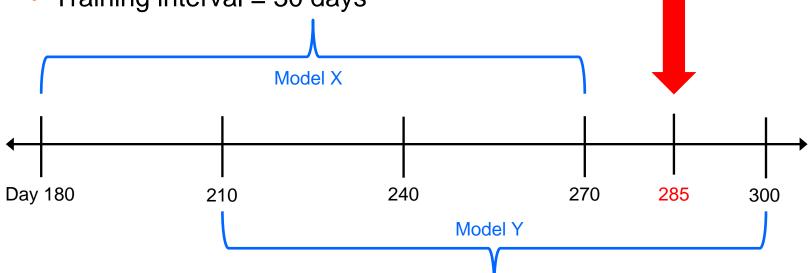

## Analysis of anomaly on day 285

- Uses Model X
- Anomaly detected if message not found in model, message rarely seen in model, message ID too frequent compared to model, or message out of context of known pattern
- New model Y created on day 300
  - Day 285 can be excluded by date for future model

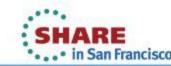

### Which one should I use at which time?

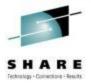

#### Situation...

- 1. The system is unresponsive.
  - Use IBM zAware's GUI to see if anomalous messages were issued on the failing system.
- 2. A Sysplex problem exists where all LPARs are affected.
  - Use IBM zAware's GUI to see if anomalous messages were issued prior to the problem occurring and to determine on which LPAR the problem originated.
- 3. Software changes have been made to your system.
  - Use IBM Health Checker for z/OS to verify configuration settings and to detect if migration actions have been performed.
  - Use IBM zAware's GUI to see if new, unusual message are being issued or if more messages are being issued than expected.

#### Which one should I use at which time?

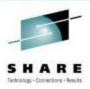

#### Situation...

- 4. An exception was issued by PFA's message arrival rate check for a rate that is too high.
  - Use PFA's report in SDSF to identify address space(s) likely causing exception.
  - Use IBM zAware's GUI to identify messages by ID for the PFA interval and to identify any other anomalous behavior.
  - Use Runtime Diagnostics to further investigate the problem (but, do so quickly!)
- 5. A PFA exception was issued for any rate that is too low.
  - Use PFA's report in SDSF to view the Runtime Diagnostic's events and to view the address space(s) likely causing the exception.
  - Use IBM zAware's GUI to determine if there was a unique message prior to the PFA exception that could identify the source.

#### Which one should I use at which time?

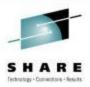

#### Situation...

- 6. IBM zAware detected an anomaly.
  - Investigate the messages with the largest interval contribution score.
  - Use Runtime Diagnostics to further investigate the problem (but, do so quickly!)
- 7. An exception was issued by PFA's SMF arrival rate or Enqueue request rate checks for a rate that is *too high*.
  - Use PFA's report in SDSF to view the address space(s) likely causing the exception.
  - Use Runtime Diagnostics to see if there are any events (but, do so quickly!)
  - Use IBM zAware's GUI to determine if there is any anomalous message behavior prior to the PFA exception.

## **Summary**

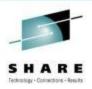

- Runtime Diagnostics helps you diagnose the cause of a soft failure in a timely manner
  - Provides recommended next steps
  - Simple to use, but analysis is similar to that done by an experienced systems programmer
- PFA detects and reports soft failures before they can impact your business
  - Focused on damaged systems and resource exhaustion
  - Creates trending models of historical data and uses complex algorithms to detect abnormal behavior

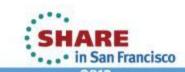

#### IBM

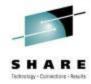

## Redbook Draft Available

SG24-8070

## Extending z/OS System Management Functions with IBM zAware

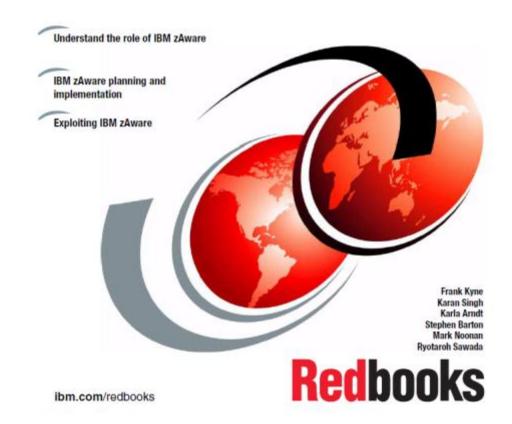

#### **Additional Resources**

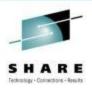

- One main source of information: z/OS Problem Management G325-2564-XX
- PFA IEA presentations
  - http://publib.boulder.ibm.com/infocenter/ieduasst/stgv1r0/index.jsp?topic=/com.ibm.iea.zos/zos/1.11/Avail ability/V1R11 PFA/player.html
  - http://publib.boulder.ibm.com/infocenter/ieduasst/stgv1r0/index.jsp?topic=/com.ibm.iea.zos/zos/1.12/Avail ability/V1R12\_Availability\_PFA\_Enhancements/player.html
- z/OS Hot Topics Newsletters: <a href="http://www.ibm.com/systems/z/os/zos/bkserv/hot\_topics.html">http://www.ibm.com/systems/z/os/zos/bkserv/hot\_topics.html</a>
  - > #20 (GA22-7501-16) -- Fix the Future with Predictive Failure Analysis by Jim Caffrey, Karla Arndt, and Aspen Payton
  - > #23 (GA22-7501-19) Predict to prevent: Let PFA change your destiny by Jim Caffrey, Karla Arndt, and Aspen Payton
  - > #23 (GA22-7501-19) Runtime to the Rescue! Using Runtime Diagnostics to find out your problems fast by Bob Abrams, Don Durand, and Dave Zingaretti
- IBM Systems Magazine Mainframe Edition
  - PFA A Soft Touch by Karla Arndt, Jim Caffrey, and Aspen Payton
  - http://www.ibmsystemsmagmainframedigital.com/nxtbooks/ibmsystemsmag/mainframe\_20101112/index. php#/48